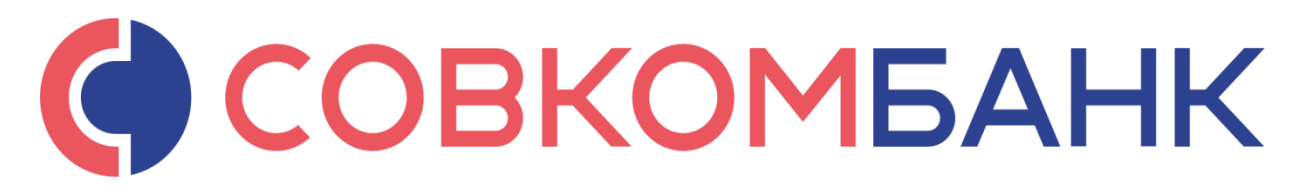

## **Информация**

о способах самостоятельного получения физическим лицом кредитной истории

- 1. Узнайте, в каком именно БКИ находится ваша кредитная история. Для этого необходимо отправить запрос в Центральный каталог кредитных историй, где вам предоставят всю информацию. Не исключено, что данные о Вас хранятся сразу в нескольких бюро. Обратите внимание, что узнать кредитную историю можно только через официальные источники. Все предложения, обещающие за определенную плату предоставить историю займов любого гражданина, не более чем уловки мошенников.
- 2. Обращайтесь в офис БКИ, где находится ваша история. Из документов при себе необходимо иметь только паспорт. Если в вашем населенном пункте нет представительства организации, вы можете направить запрос заказным письмом на адрес нужного вам бюро. В письме должны быть указаны паспортные данные, вся информация заверяется нотариально. Кредитное бюро должно предоставить вам ответ в течение двух недель. Раз в год вы можете запросить информацию по своей кредитной истории совершенно бесплатно. Стоимость повторного обращения – 200-500 рублей.
- 3. Найти свою кредитную историю можно и через Интернет, на официальном [сайте](http://www.kakprosto.ru/kak-17244-kak-sdelat-giperssylku-na-sayte) Центрального банка – www.cbr.ru. Здесь вам предложат ввести свои данные вместе с цифровым кодом (произвольная комбинация из 4-15 символов - цифры, заглавные буквы кириллицы или латиницы), который обычно выдается вместе с договором по кредиту. Код формируется заемщиком самостоятельно и, как правило, прописывается в кредитном договоре при оформлении займа. Если код не был сформирован своевременно, заемщик может создать его в любом банке, БКИ или онлайн через сайт АКИ (стоимость услуги порядка 300 рублей).

Если этого кода у вас по какой-то причине нет, вы можете получить его в банке, но уже на платной основе.

4. Узнать свою кредитную историю вы можете и через банк, который отказал вам в выдаче займа. Для этого необходимо прийти в банк и подать запрос на получение кредитной истории. Отказать вам не имеют права.